Relevamiento de Activos y Pasivos Externos Ejemplo de carga del perfil de vencimientos de capital Actualización a Febrero 2023

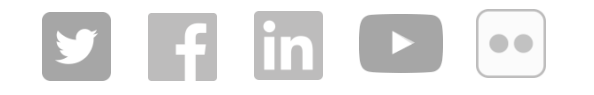

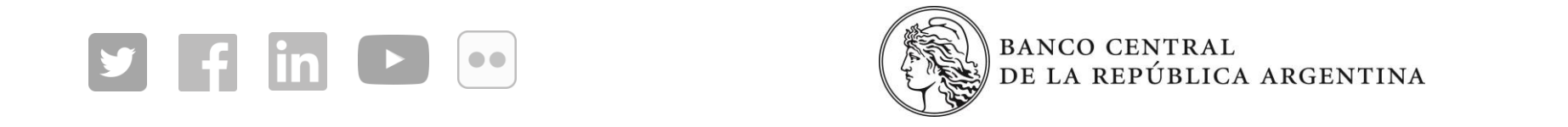

**BANCO CENTRAL** REPÚBLICA ARGENTINA

Al 31/12/2020 el declarante XYZ tiene una operación pendiente en el formulario 020102\* por valor de USD 500 (cargada bajo ID 144) con el no residente *prueba1*. La empresa debe pagar intereses cada 6 meses y su próxima fecha de pago de intereses es el 01/03/2021. Por su parte, la proyección de vencimiento de capital es la siguiente:

- Atraso de capital: USD 100
- Capital sin fecha de vencimiento pactada: USD 100
- Pago de cuota el día 01/02/2021: USD 100
- Pago de cuota el día 01/04/2021: USD 100
- Pago de cuota el día 01/09/2021: USD 100

Como control se verifica que la suma del capital a vencer, más el capital vencido y los intereses vencidos y no pagados (USD 500) debe ser igual al Saldo final del periodo (USD 500)

\* El procedimiento descripto en este ejemplo es análogo al caso del formulario 0302

En primer lugar, el declarante completará en el primer registro las operaciones atraso de capital USD 100, capital sin fecha de pago USD 100 y pago de cuota el día 01/02/2021 USD 100. Dado que es el primer registro, también completará los campos Periodicidad del pago de intereses y Próxima fecha de pago de interés.

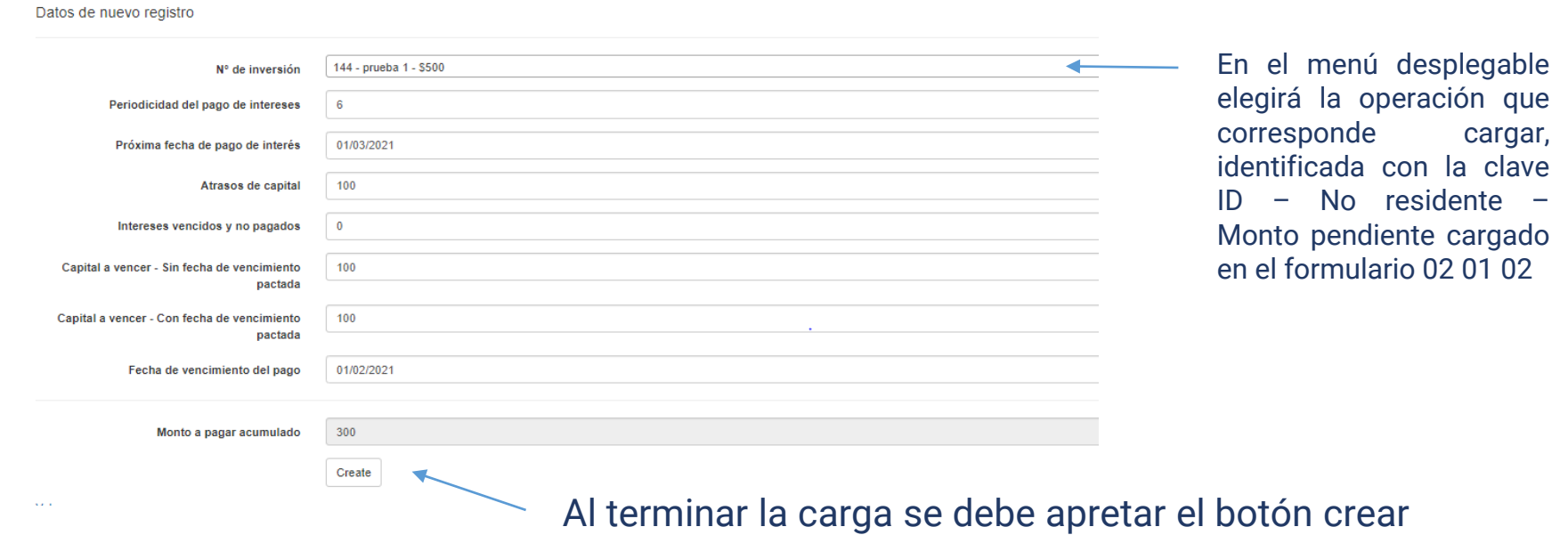

## Al crear la operación, la misma aparece asociada al ID de la operación del formulario 020102

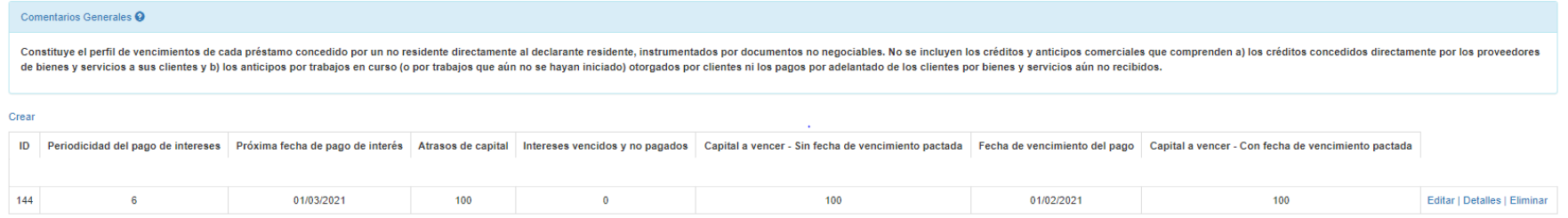

Volver

En segundo lugar, el declarante completará el registro Pago de cuota el día 01/04/2021: USD 100. Dado que tiene cargado un registro anterior, los campos *Periodicidad del pago de intereses, Próxima fecha de pago de interés, Atrasos de capital, Intereses vencidos y no pagados y Capital a vencer - Sin fecha de vencimiento pactada,* se completaran de manera automática

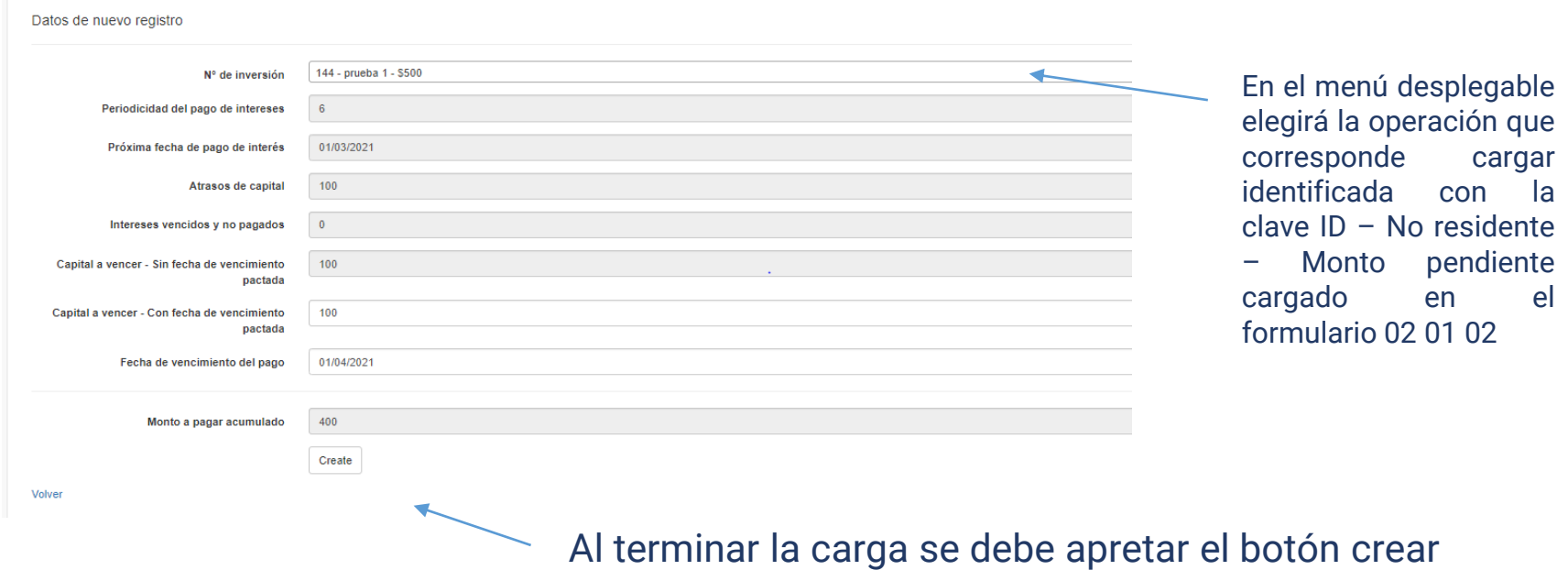

## Al crear el segundo registro, nuevamente queda asociada al ID de la operación del 020102

## 02010201 - Perfil de vencimiento de préstamos concedidos por no residentes

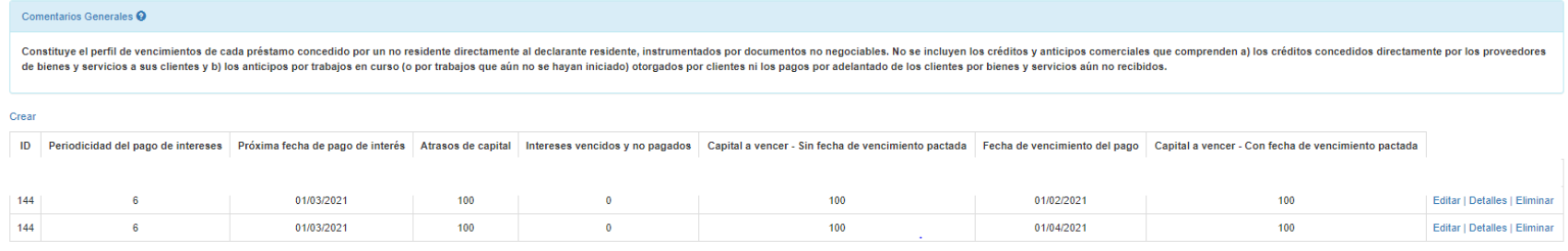

Volver

© 2020 - BCRA Version: 2.6.398.0

Por último, el declarante completará el registro Pago de cuota el día 01/09/2021: USD 100. Dado que tiene cargado un registro anterior, los campos *Periodicidad del pago de intereses, Próxima fecha de pago de interés, Atrasos de capital, Intereses vencidos y no pagados y Capital a vencer - Sin fecha de vencimiento pactada,* se completaran de manera automática.

Crear nuevo registro de Perfil de vencimiento de préstamos concedidos por no residentes

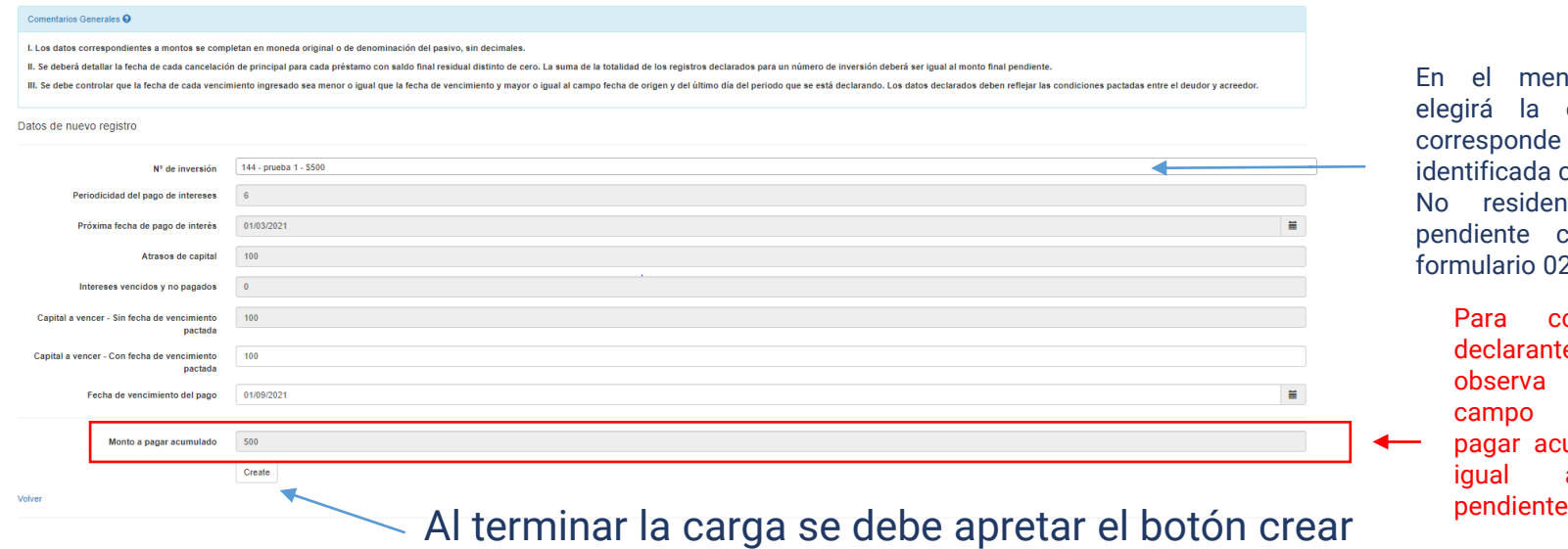

En el menú desplegable elegirá la operación que corresponde cargar identificada con la clave ID – No residente – Monto pendiente cargado en el formulario 02 01 02

> Para control del declarante, se observa que el campo Monto a pagar acumulado es igual al saldo

## Al crear el tercer registro, la operación queda completamente cargada.

02010201 - Perfil de vencimiento de préstamos concedidos por no residentes

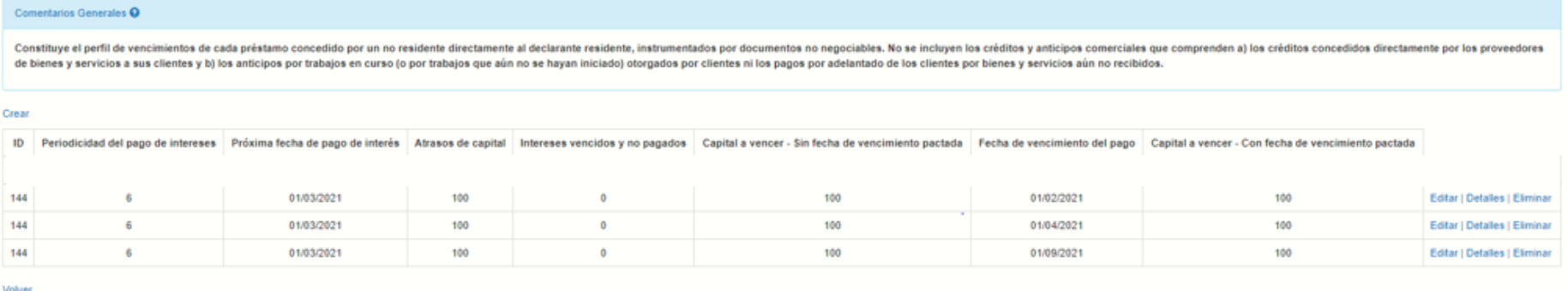

- Cada operación tendrá tantos registros como vencimientos de capital posea.
- En el caso de detectar errores en un registro declarado, la modificación se debe realizar desde Editar.
- En caso de que el error se detecte en los campos *Periodicidad del pago de intereses, Próxima fecha de* pago de interés, Atrasos de capital, Intereses vencidos y no pagados y Capital a vencer - Sin fecha de *vencimiento pactada,* se deberá cambiar en el primer registro del ID de la operación.
- Si el error es en los campos *Capital a vencer – con fecha de vencimiento pactada* o *Fecha de vencimiento del pago*, se deberá cambiar el registro con el error detectado.